# PERFORMANCE ASSESSMENT TOOLKIT

# EXECUTIVE SUMMARY

The goal of this document is to explain step-by-step how to run the Windows Assessment Toolkit to generate results for Boot, Standby Resume, Microsoft Edge and Battery life.

## TEST METHODOLOGY AND SETUP

#### TOOLS

Windows Assessment Toolkit (ADK)

• <https://docs.microsoft.com/en-us/windows-hardware/get-started/adk-install>

# ASSESSMENTS

- Boot performance (Fast Startup)
- Standby performance
	- o If supported by the device then run Modern Standby Performance
- Edge Security Software impact
- Battery Life local full screen video playback

#### METHODOLOGY

- 1. Complete the Out of Box Experience of Windows
- 2. Launch Store and check for and install all available updates
- 3. Launch settings, navigate to Windows Update, check for and install all available updates
- 4. Restart the system if prompted
- 5. Download and install the Windows Assessment Toolkit
- 6. Launch an administrative command prompt:
	- a. Press the Windows logo
	- b. Type CMD
	- c. Right-click the Command Prompt
	- d. Click Run as administrator
- 7. Type Cmd.exe /c start /wait Rundll32.exe advapi32.dll,ProcessIdleTasks
	- a. Do not interact with the system until the command completes
	- b. After the command completes, wait 5 minutes before running the assessment
- 8. Launch the Windows Assessment Console
- 9. Select the Startup and Shutdown experience, select Boot performance (Fast Startup), and click Run
	- a. When the result dialog appears, record the results.
	- b. Repeat steps 8 & 9 for the remaining tests
	- c. Startup and Shutdown experience, Standby performance
		- i. If supported by the device then Modern Standby Performance should be run
- d. Browsing Experience, Edge Security Software impact
- e. Battery Life during local full screen video playback, Windows 10 Full Screen Media Playback Workload
- 10. Additional notes
	- a. Fast Startup, Standby and Edge assessments perform 10 iterations each run and displays the average
	- b. Battery Life performance runs once

## DEVICES TESTED AND RESULTS

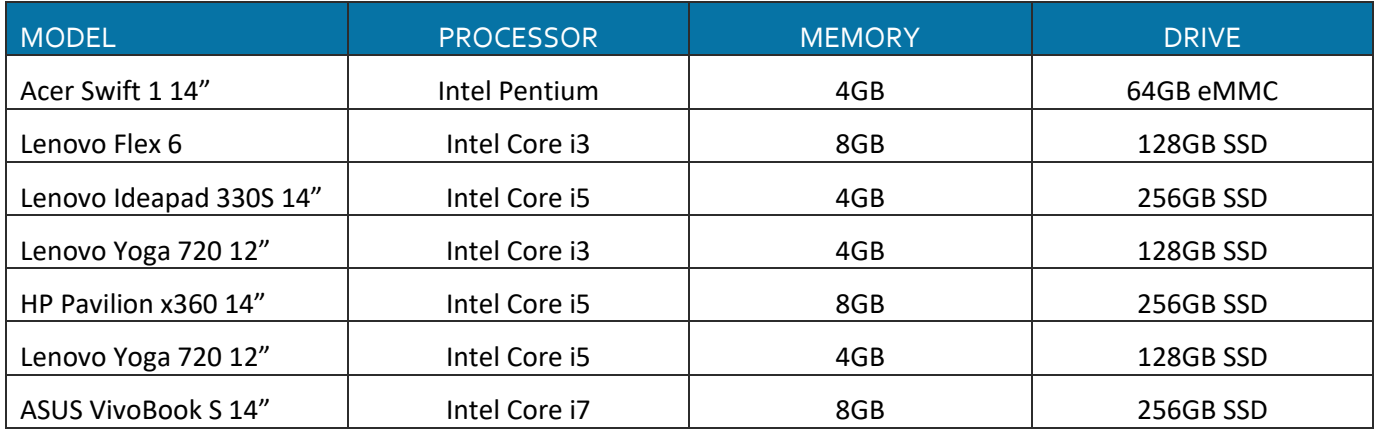

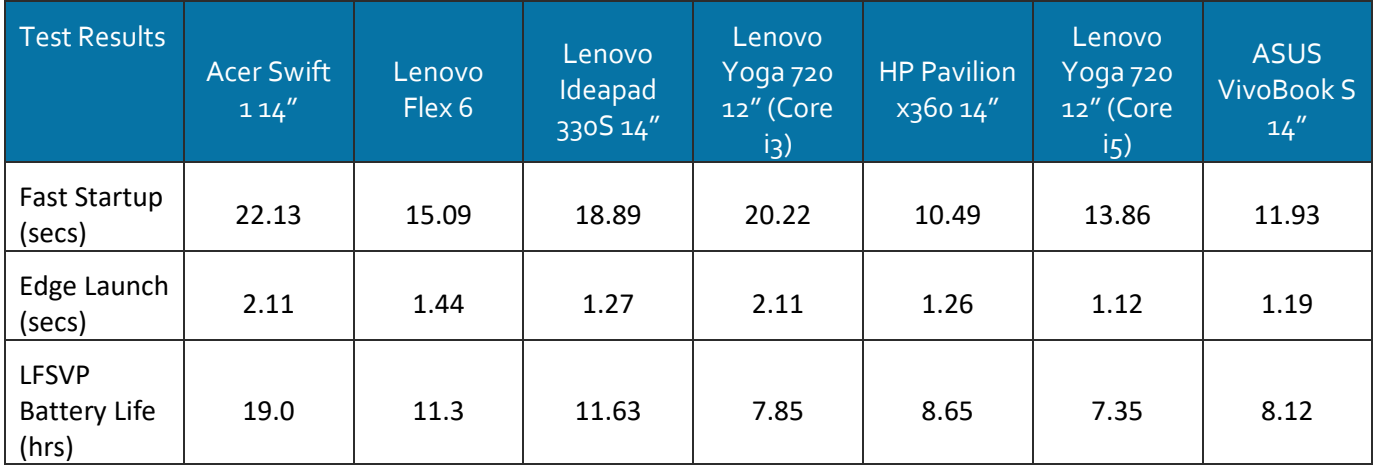